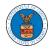

## HOW TO SUBMIT A NEW FILING TO OALJ?

 Click on the eFile & eServe with the Office of the Administrative Law Judges (OALJ) or Board of Alien Labor Certification Appeals (BALCA) tile from the main dashboard.

#### Dashboard

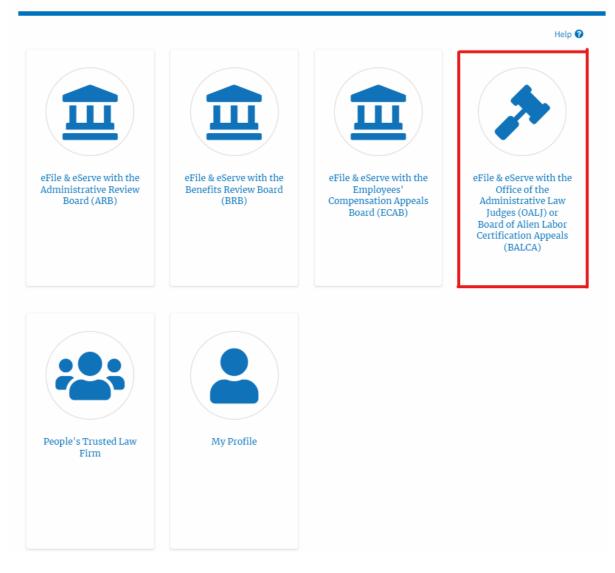

2. Click on an OALJ Case Number with the **AoR** User Type.

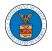

#### OALJ and BALCA Dashboard

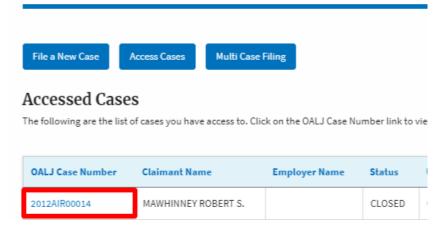

3. Click on the **Submit a New Filing** button. The user is navigated to **New Filing to the OALJ** page.

#### Summary

| Docketed Date Submit a New Fili | 07/11/2020 - 13:21 EST | Manage Attorney of Record |
|---------------------------------|------------------------|---------------------------|
| Status                          | CLOSED                 |                           |
| Employer Name                   |                        |                           |
| Claimant Name                   | MAWHINNEY ROBERT S.    |                           |
| ALJ Decision Date               | 12/27/2018 - 00:00 EST |                           |
| Case Type Group                 | WHISTLE BL             |                           |
| Case Type                       | AIR                    |                           |
| Agency Reference #              | 9-3290-12-001          |                           |
| OALJ Case Number                | 2012AIR00014           |                           |
| eFile Case Number               | EFS-OALJ-2007-200097   |                           |

4. The user selects the **Filing Category** and its **Filing Type** and uploads the mandatory field and clicks on the **Submit to the DOL** button.

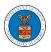

| New | Filing | to | OALJ |
|-----|--------|----|------|
|-----|--------|----|------|

|                                                                     | Form Templates 🛓 Help 💡                                                                                                    |
|---------------------------------------------------------------------|----------------------------------------------------------------------------------------------------|
| Instructions for Filing Under Seal                                  | Instructions for Filing by Amicus Curiae                                                                                                    |
| you need to file a document with O                                  | / filings are visible to other registered efilers in a case. If<br>ALJ or the Boards that should not be viewed by other<br>G THE EFILE.DOL.GOV GATEWAY. Rather, consult the<br>filings |
| Case Number                                                         |                                                                                                    |
| 2021TLN00003                                                        |                                                                                                    |
| Filing Category *                                                   |                                                                                                    |
| - Select a value -                                                  | \$                                                                                                    |
| Filing Type *                                                       |                                                                                                    |
| -Select a value-                                                    |                                                                                                    |
| Additional Comments *                                               |                                                                                                    |
|                                                                     |                                                                                                    |
| Filer's Organization                                                |                                                                                                    |
| <b>Filer's Organization</b><br>People's Trusted Law Firm, 1010101 N | E 🗳                                                                                                    |
| _                                                                   | E 🔷                                                                                                    |

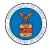

The following parties will be electronically notified of this filing:

| Name          | Email                                                 |
|---------------|-------------------------------------------------------|
| Claire Cooper | para di suara tanya anala tanya anala tanya.<br>Tanya |

The following organizations will be electronically notified of this filing:

| Organizations            |  |
|--------------------------|--|
| Madhu's Trusted Law Firm |  |

#### IMPORTANT NOTICE FOR REDACTION RESPONSIBILITY

All filers must redact filings in compliance with 29 C.F.R. § 18.31. This regulation generally requires redaction of:

- Social Security numbers
- Taxpayer-identification numbers
- Dates of birth
- Names of minor children
- Financial account numbers

This requirement applies to all documents being filed, including exhibits and attachments

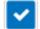

I understand that I must comply with the redaction rules. I have read this notice.

| Submit to DOL | Cancel |
|---------------|--------|
|               |        |

**Note 1**: Click on the "Form Templates" to download "Notice of Appearance" templates for Attorneys, Non-Attorney Representatives, and Self Represented parties.

**Note 2**: If you are doing a confidential filing, click on the "Instructions for Filing Under Seal" for details on how to do the filing.

**Note 3**: If you are filing as an Amicus Curiae, click on the "Instructions for Filing by Amicus Curiae" for details on how to do the filing.

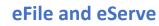

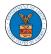

5. The filing is listed in the **Filings** table with the **Submission received and pending Review** status along with a confirmation message.

| Filings                       |                                                |                         |                  |           | Sho             | wing 1 of 1 records       | iew More ( |
|-------------------------------|------------------------------------------------|-------------------------|------------------|-----------|-----------------|---------------------------|------------|
| Filing Category               | Filing Type                                    | Filed Documents         | eFile Number     | Status    | Filed By        | Last Updated On           | Details    |
| Motion for<br>Reconsideration | Motion for Reconsideration of Case<br>Decision | Processing please wait. | OALJ-2009-510218 | SUBMITTED | Angel<br>George | 09/15/2020 - 03:57<br>EST | View       |

## 6. Click on the **View More** button to view all the filings under the case.

| Filings                       |                                                |                         |                  |           | Sho             | wing 1 of 1 records       | iew More |
|-------------------------------|------------------------------------------------|-------------------------|------------------|-----------|-----------------|---------------------------|----------|
| Filing Category               | Filing Type                                    | Filed Documents         | eFile Number     | Status    | Filed By        | Last Updated On           | Details  |
| Motion for<br>Reconsideration | Motion for Reconsideration of Case<br>Decision | Processing please wait. | OALJ-2009-510218 | SUBMITTED | Angel<br>George | 09/15/2020 - 03:57<br>EST | View     |

## 7. All the filings under the case will be listed on the **Filings** page.

| File Number     Filing Category     Filing Type     Status       Search eFile Number     - Any-     - Any-     - Any-     -       Apply     - Filing Category     Filing Type     Filed Documents     eFile Number     Status     Last Updated     De |                  |          | Category | Filing Type |    |         |    |
|----------------------------------------------------------------------------------------------------|------------------|----------|----------|-------------|----|---------|----|
| Apply Elling Category Elling Type Elled Documents eElle Number Status Eiled By Submitted On Last Updated De                                                                                                    | earch eFile Numb |          |          |             | 5  | tatus   |    |
| Filing Category Filing Type Filed Documents eFile Number Status Filed Ry Submitted On Last Updated De                                                                                                    |                  | er - Any | - (      | Any-        | \$ | - Any - | \$ |
| On On                                                                                                    |                  |          |          |             |    |         |    |

# 8. Click on the **View** link under the **Details** column header to view the filing details.

| Filing Category               | Filing Type                                    | Filed Documents         | eFile Number     | Status    | Filed By        | Submitted On              | Last Updated<br>On        | Details |
|-------------------------------|------------------------------------------------|-------------------------|------------------|-----------|-----------------|---------------------------|---------------------------|---------|
| Motion for<br>Reconsideration | Motion for Reconsideration of<br>Case Decision | Processing please wait. | OALJ-2009-510218 | SUBMITTED | Angel<br>George | 09/15/2020 -<br>03:57 EST | 09/15/2020 -<br>03:57 EST | View    |

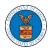

9. The user is displayed with the details in a popup and can download the documents which are submitted by the user.

| Filing Details         |                                             | × |
|------------------------|---------------------------------------------|---|
| eFile Number           | OALJ-2009-510218                            |   |
| eFile Case Number      | EFS-OALJ-2007-200097                        |   |
| Filing Category        | Motion for Reconsideration                  |   |
| Filing Type            | Motion for Reconsideration of Case Decision |   |
| Additional Comments    | Test additional Comments                    |   |
| Filed Documents        | Test_113.pdf                                |   |
| Certificate of Service | rtf-sample_100kB_2.rtf                      |   |
| Notice of Appearance   | rtf-sample_100kB_1.rtf                      |   |
| Status                 | SUBMITTED                                   |   |
| Filed By               | Angel George                                |   |
| Submitted On           | 09/15/2020 - 03:57 EST                      |   |

## Status Update Log

| eFile Number     | eFile Status | Comment                        | Updated On             |
|------------------|--------------|--------------------------------|------------------------|
| OALJ-2009-510218 | SUBMITTED    | New filing has been submitted. | 09/15/2020 - 03:56 EST |